**Yodot Move Outlook PST Crack Download**

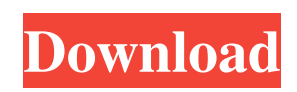

An Outlook backup application that will backup your Outlook to selected backup disk, mobile phone, or network folder. Backup Outlook 2003, 2007, 2010, and 2013 folders. Backup Outlook emails, calendar, tasks, notes, journals, journals, meeting requests, contacts and journals. Take Outlook backups using a link, FTP, WebDav, samba or Dropbox accounts. Backups to CD/DVD, USB, MS Outlook Folders, portable drives, and mobile phones. You can also backup your Outlook Mail data to the cloud. Data can be compressed by zip, arj or xz. Compressed sizes are given in MB, kB and KB. Backup PST and OST files. Backup Outlook emails, calendar, tasks, notes, journals,

## journals, meeting requests, contacts and journals to cd, dvd, ftp, smb, cloud and mobile devices. Start, stop and pause backups. Delete, restore, or re-add backed up emails. Recover Outlook emails, calendar, tasks, notes, journals, journals, meeting requests, contacts and journals to cd, dvd, ftp, smb, cloud and mobile devices. Yodot can backup all your Outlook.pst and.ost files. More information about Yodot here: Yodot Move Outlook PST Crack Free Download review by independent testers here: Yodot Move Outlook PST Cracked Accounts License: Yodot Move Outlook PST is a universal, cross-platform application that can backup Outlook to CD/DVD, USB, FTP, samba, WebDav, Dropbox, CD, DVD, mobile phone, iTunes, Mobile

Phone Mail box, SD card, online cloud, etc. Yodot Move Outlook PST latest version: Yodot Move Outlook PST | Aug 29, 2016. Yodot Move Outlook PST version history: Yodot Move Outlook PST [2016] (B15) [1.7.16] Added Fast Move / Backup. Added Scheduler. Various bugs fixed. Yodot Move Outlook PST [2016] (B14) [1.7.15] Added SFTP backup function. Minor bugs fixed. Yodot Move Outlook PST [2016] (B13) [1.7.14] Added FTP backup function. Various minor bugs fixed. Yodot Move Outlook PST [2016] (B12) [1.7.13] Added FTP backup function. Various minor bugs fixed. Yod

**Yodot Move Outlook PST Crack + Free**

- SEARCH for any keywords and then

ACT on it - Also provides a tool to save favorite websites so that you can return to them later. - Seach the web on any topic at any time and use it on your own - View your favorite images and videos on the web. - Get related images by simply dragging and dropping. - Online search tool. - User-friendly interface. - Preview feature. - Search of books from the library of your choice. - Import information from many popular service such as Amazon, ebay, Bing, and so on. - Import any image from your computer and save as PDF format. - Import any text from any document and save as txt format. - Import any image from any picture and save as JPEG format. - Import any image from any picture and save as JPEG format. - Search and open any file type and save as

PDF format. - Import any picture from any picture and save as JPEG format. - Search and open any image from any picture and save as JPEG format. - Import any picture from any picture and save as JPEG format. - Import any picture from any picture and save as JPEG format. - Import any picture from any picture and save as JPEG format. - Import any picture from any picture and save as JPEG format. - Import any picture from any picture and save as JPEG format. - Import any picture from any picture and save as JPEG format. - Import any picture from any picture and save as JPEG format. - Import any picture from any picture and save as JPEG format. - Import any picture from any picture and save as JPEG format. - Import any picture from any picture and save as JPEG format. - Import any picture

from any picture and save as JPEG format. - Import any picture from any picture and save as JPEG format. - Import any picture from any picture and save as JPEG format. - Import any picture from any picture and save as JPEG format. - Import any picture from any picture and save as JPEG format. - Import any picture from any picture and save as JPEG format. - Import any picture from any picture and save as JPEG format. - Import any picture from any picture and save as JPEG format. - Import any picture from any picture and save as JPEG format. - Import any picture from any picture and save as JPEG format. - Import any picture from any picture and 77a5ca646e

Microsoft Outlook is a mail management software that is highly praised for its ease of use and versatility. The popular email program is included with Windows and allows users to manage their emails by organizing them into individual folders. However, in spite of its name, Microsoft Outlook is not an email client that can be used without a web browser interface. This distinction is somewhat ironic, since the program was designed as a web browser add-in for accessing Outlook functionality. However, the combination of the two is the most commonly used application on the web and the combo allows users to access email, manage contacts, create and edit appointments, and perform a host of other

tasks. The current version of Microsoft Outlook allows users to send, receive and forward messages as well as schedule, archive, forward, and move emails. In addition to handling email, the program provides users with a calendar for managing events, tasks and appointments as well as a journal that allows users to record anything from everyday activities to important information. What's more, Microsoft Outlook allows users to create a connection with a web browser for Internet access. Using the program's web browser add-in allows users to view and edit email or create a calendar from within the browser window. For those who prefer to use the program with a stand-alone version of Outlook, users can also create a web browser add-in that allows them to view

and edit email or create a calendar from within a standalone program window. If you frequently use Microsoft Outlook to manage emails and find yourself without any backup files or a restore disc, the Yodot Move Outlook PST Backup & Restore application can help you out in that scenario. Microsoft Outlook provides a number of useful features, but it is also known for its vulnerability to corruption. If this happens, the only way to restore your emails or data is to use Outlook Backup and Restore software. Yodot Move Outlook PST is such a utility that can help you in those circumstances. With the software, you can conveniently backup emails, contacts, calendar and journal, import them back to Outlook, as well as edit and restore them in case of corruption.

The program will allow you to: • Import emails, contacts, calendar and journal • Export files as well as archive them • Perform a one-click backup • Backup databases to various file formats • Perform multiple one-click restore operations • Perform a selective export • Restore databases • Backup and restore contacts • Backup and restore calendars • Backup and restore journals •

**What's New In Yodot Move Outlook PST?**

TomTom Location is a desktop app which allows to find your location based on GPS, Wifi, Cellular and WiFi/Cellular. TomTom Location Description: -Accurate

on-screen maps-No GPS device required-Fast-Everywhere coverage-All the maps at

your fingertips TomTom Locat - Find my location on your PC. Instantly see your location on a map. You get accurate maps and driving directions to your current location. We also provide detailed mapping of the whole world. TomTom Location Features: -Find your location based on GPS, Cellular and WiFi/Cellular data-Mapping of the whole world on a map-All the maps at your fingertips TomTom Location tips: To use TomTom GPS data, you need a TomTom Map. -Maps are in 15 languages, including English, French, German, Italian, Spanish, Japanese, Korean, Portuguese, Russian, Arabic, Turkish, Hebrew, Chinese -With TomTom App, you can check the driving directions between any two cities in the world. TomTom Map  $[$  A full collection of maps.

 Fast download of maps and offline browsing of maps  $\boxed{?}$  Detailed maps in 15 languages, including English, French, German, Italian, Spanish, Japanese, Korean, Portuguese, Russian, Arabic, Turkish, Hebrew, Chinese TomTom Mobile is a handy app that makes it simple and easy to search for your location by displaying a list of your closest points of interest. TomTom Mobile Features: -Find your location based on GPS or Wifi/Cellular -Accurate on-screen maps of the whole world -Fast, everywhere coverage -All the maps at your fingertips TomTom Mobile tips: To use TomTom GPS data, you need a TomTom Map. -Maps are in 15 languages, including English, French, German, Italian, Spanish, Japanese, Korean, Portuguese, Russian,

Arabic, Turkish, Hebrew, Chinese -With TomTom App, you can check the driving directions between any two cities in the world. TomTom Map  $[$  A full collection of maps.  $[$ ] Fast download of maps and offline browsing of maps <sup>[7]</sup> Detailed maps in 15 languages, including English, French, German, Italian, Spanish, Japanese, Korean, Portuguese, Russian, Arabic, Turkish, Hebrew, Chinese MobyOS is a desktop app which creates and manages a bootable USB device. It will create and boot from a bootable USB drive and install MobyOS to any hard drive. MobyOS Description: -Create bootable flash drive and live disk in minutes -Create live CD / Live DVD and Live USB -Live booting, live installations and live USB -bootable, working environment for applications

## -detailed reporting

**System Requirements For Yodot Move Outlook PST:**

iPad mini 2 is compatible with iPad mini 1, iPad 2, iPad 3, iPad Air and all iPad models running iOS 8.0 or later, iPad Air 2 and all iPad models running iOS 8.1 or later, iPad Air and iPad Pro models running iOS 8.4 or later, iPad mini 3, iPad mini 4 and iPad mini 5, iPad Air, iPad Air 2 and all iPad models running iOS 9.0 or later, iPad Pro and all iPad models running iOS 9.2 or later, iPad Air 3, iPad mini 4 and iPad mini 5, iPad Air

<http://www.chandabags.com/xenarmor-google-password-recovery-pro-crack-with-full-keygen-latest-2022/>

<http://www.danielecagnazzo.com/?p=6064>

<https://sarahebott.org/copylink-crack-license-code-keygen-free-download-x64-updated/>

<http://www.petrotec-int.com/wp-content/uploads/2022/06/SendMSG.pdf>

[https://xxlburguer.com/wp-content/uploads/2022/06/Find\\_It\\_EZ.pdf](https://xxlburguer.com/wp-content/uploads/2022/06/Find_It_EZ.pdf)

<https://9escorts.com/advert/cs-fire-monitor-crack-free-download-3264bit-latest-2022/>

- <https://sendiios.com/wp-content/uploads/2022/06/ryndar.pdf>
- <https://earthoceanandairtravel.com/wp-content/uploads/2022/06/fryblai.pdf>
- [https://likesmeet.com/upload/files/2022/06/zDnKWGZsOpKf4CvrIApH\\_06\\_c1cf3b84f71c2e4de0c2f0aae2cc6eda\\_file.pdf](https://likesmeet.com/upload/files/2022/06/zDnKWGZsOpKf4CvrIApH_06_c1cf3b84f71c2e4de0c2f0aae2cc6eda_file.pdf)
- <https://biorepo.neonscience.org/portal/checklists/checklist.php?clid=2631>